$2016$  CAE  $\textcircled{a}$  " OpenFOAM " GUINITIS" OpenFOAM (  $\left( \begin{array}{c}\n a & b \\
 c & d\n \end{array} \right)$ 

 $-$  4.0 ライセンスcbnの下に提供されています. 2016 6

yotakagi77

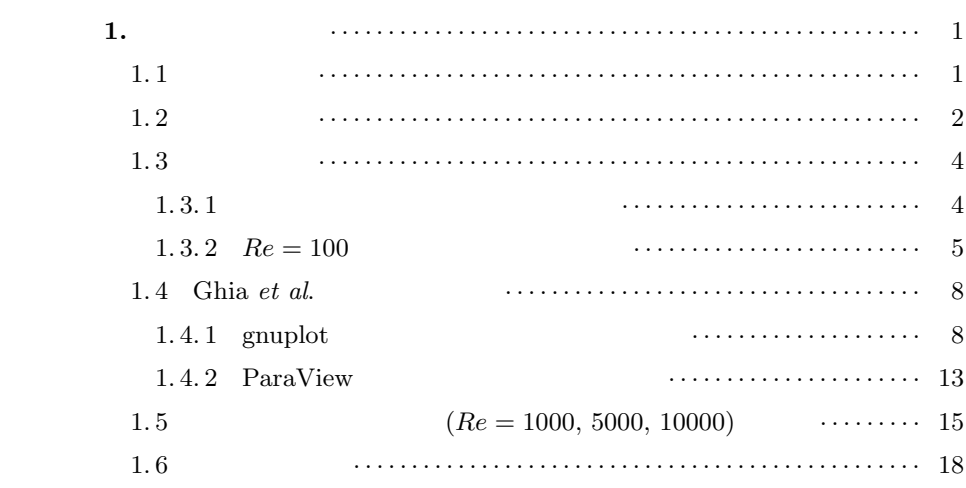

# **1**

 $1.1$  $CFD$  1.1  $(1.12)$  $\left( \begin{array}{cc} 3 & 3 \end{array} \right)$  3 OpenFOAM OpenFOAM

Ghia *et al.*<sup>2)</sup> Ghia *et al.* Online *et al.* 0. など方程式を解く通常の流体解析ではなく,流通法を用いてはなく,流通法を用いてはなく,流通法を用いてはなく,流通法を用いてはなく, などに注意されたい.流圏法について効果がある。  $3)$  $($ 

 $R$ e  $Re$  $Re = \frac{UL}{L}$ *ν* (1.1) ここで,*U* は代表速度,*L* は代表長さ,*ν* は動粘性係数である.キャビティ流  $U$  and  $L$ したいとき,実験を想定すると *U* を変化させる方法が考えられるが,*ν* を変更

 $U = 1 \text{ m/s}$   $L = 1 \text{ m}$ 

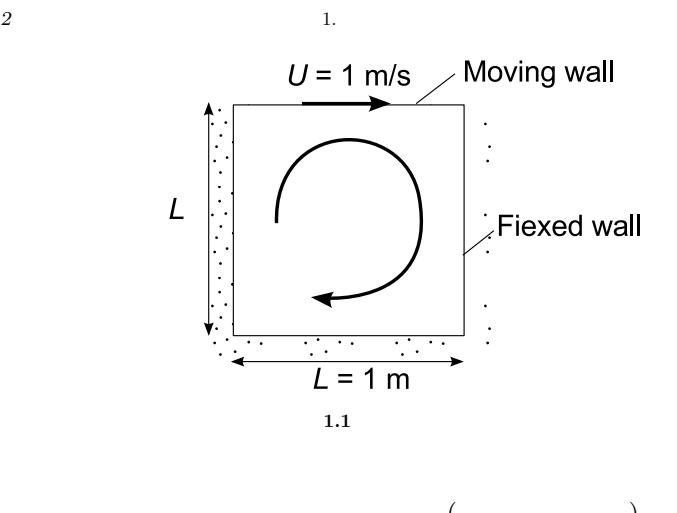

$$
(\hspace{7.5cm})
$$

 $1.2$ 

 $100 \t 10000 \t (Re = 100,$ 

 $1000, 5000, 10000$ 

 $L = 1.0 \text{ m}$  *ν* 1.1  $1.1$ 

 $1.1$ 

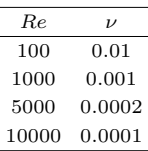

 $2$   $\hfill$  1 m  $\times$  1 m

 $200 \times 200$  $\Delta x = 1/200 = 5 \times 10^{-3}$  m

$$
U = 1.0 \, \text{m/s}
$$

$$
\mathbf{1}^{\mathbf{1}^{\mathbf{1}}^{\mathbf{1}}^{\mathbf{1}}^{\mathbf{1}}^{\mathbf{1}}^{\mathbf{1}}^{\mathbf{1}}^{\mathbf{1}}^{\mathbf{1}}^{\mathbf{1}}^{\mathbf{1}}^{\mathbf{1}}^{\mathbf{1}}^{\mathbf{1}}^{\mathbf{1}}_{{\mathbf{1}}^{\mathbf{1}}^{\mathbf{1}}_{{\mathbf{1}}^{\mathbf{1}}_{{\mathbf{1}}_{{\mathbf{1}}_{{\mathbf{1}}_{{\mathbf{1}}_{{\mathbf{1}}_{{\mathbf{1}}
$$

# $1.2$   $3$ Ghia *et al.*<sup>2)</sup>

 $128 \times 128$   $256 \times 256$  (  $129 \times 129$   $257 \times 257$  )

$$
\begin{array}{c} \texttt{icofoam} \end{array}
$$

 $\Delta t$  *u*<sub>max</sub> ∆*t* ∆*x*  $Co = \frac{u_{max} \Delta t}{\Delta}$ ∆*x* (1.2)

1  
\n
$$
\Delta t \le \frac{Co \cdot \Delta x}{u_{max}} = \frac{1.0 \cdot 5 \times 10^{-3}}{1.0} = 5 \times 10^{-3} \text{s}
$$
\n(1.3)\n(1.3)

$$
(
$$
\n
$$
1.2
$$
\n
$$
(z)
$$
\n
$$
(L_z = 0.1 \text{ m})
$$
\n
$$
(N_z = 1)
$$
\n
$$
\frac{1.2}{\text{Property}}.
$$
\nValue

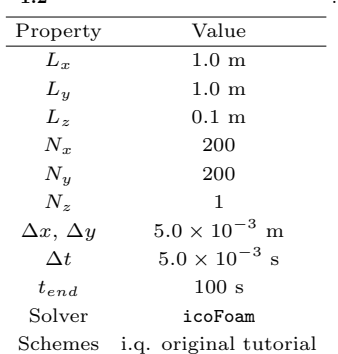

*4* 1.

 $1.3$ 

 $1.3.1$ 

 $\begin{array}{lcl} \text{OpenFOAM} \end{array}$ 

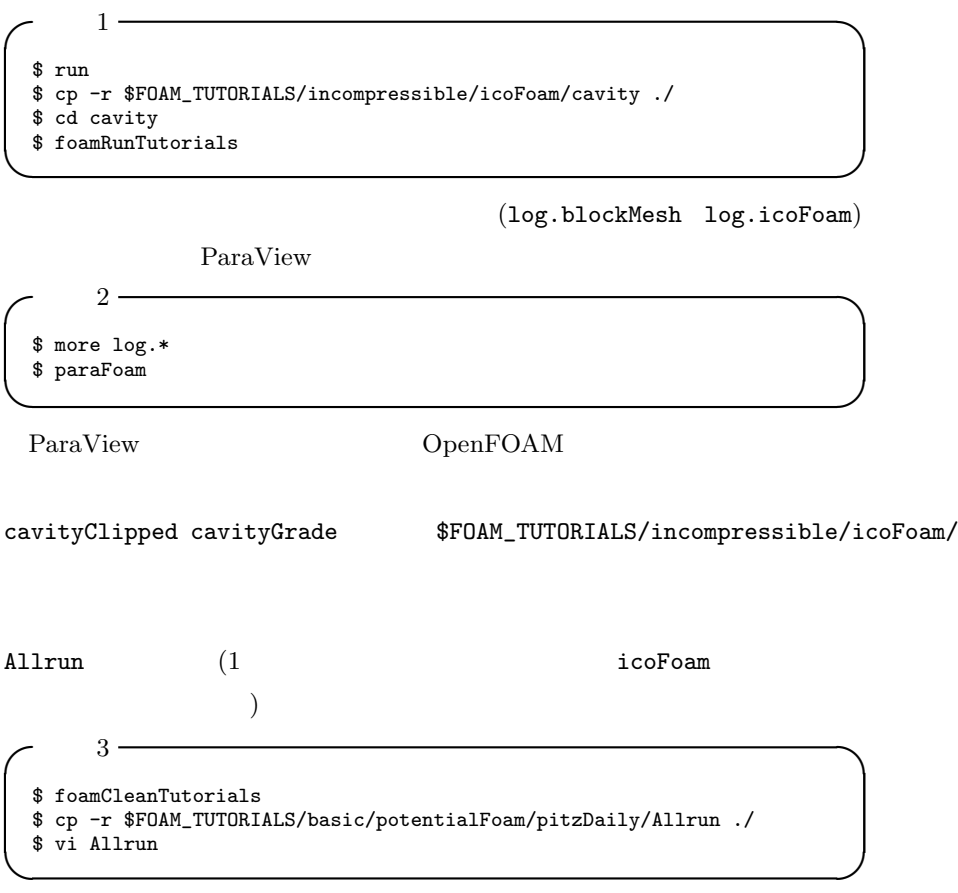

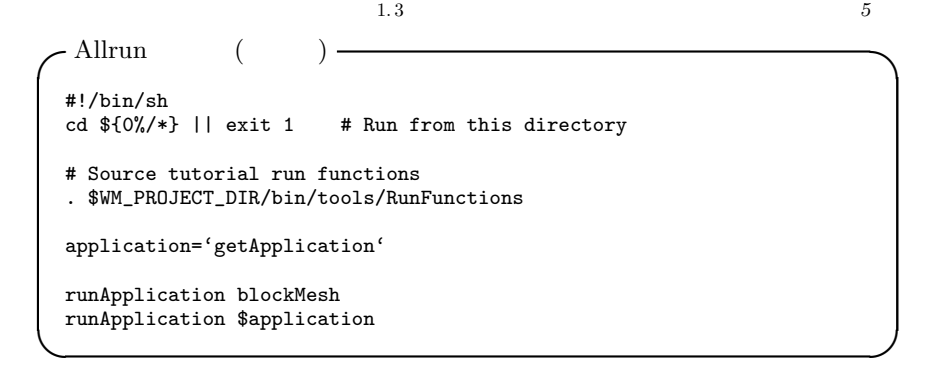

必要であれば Allclean も用意する.

\$ cp -r \$FOAM\_TUTORIALS/basic/potentialFoam/pitzDaily/Allclean ./ \$ vi Allclean

**✓**作業 4 **✏**

**✒ ✑**

**✒ ✑**

**✒ ✑**

```
\simAllclean ( ) \sim
```

```
#!/bin/sh<br>cd ${0%/*} || exit 1
                          # run from this directory
```

```
# Source tutorial clean functions
. $WM_PROJECT_DIR/bin/tools/CleanFunctions
```
cleanCase

#### Allrun Allclean

**✓**作業 5 **✏** \$ ./Allclean \$ ls \$ ./Allrun

**1. 3. 2**  $Re = 100$ 

$$
Re = 1.0 \times 0.1 / 0.01 = 10
$$

 $Re = 100$ 

```
\ell 1.
✓作業 6 ✏
$ run
$ foamCloneCase cavity cavityRe00100
$ cp cavity/All* cavityRe00100/
$ cd cavityRe00100/ ✒ ✑
```
foamCloneCase OpenFOAM

Allrun Allclean cp  $($ 

cavityRe00100

blockMeshDict controlDict

**✒ ✑**

**✓**作業 8 **✏**

**✒ ✑**

**✒ ✑**

blockMeshDict blockMeshDict blockMeshDict

 $convertToMeters 0.1$ 

**✓**作業 7 **✏**

\$ vi constant/polyMesh/blockMeshDict

**✒ ✑ -**blockMeshDict

convertToMeters 1; ... blocks  $\left($ hex (0 1 2 3 4 5 6 7) (200 200 1) simpleGrading (1 1 1) );

 ${\tt controlDict}$ 

\$ vi system/controlDict

 $\sim$ controlDict

endTime 100; ... writeInterval 200;

writeInterval

1.1  $v = 0.01$ 

 $1.3$   $7$ 

## **✓**作業 9 **✏** \$ more constant/transportProperties **✒ ✑**

U p fvSchems fvSolution

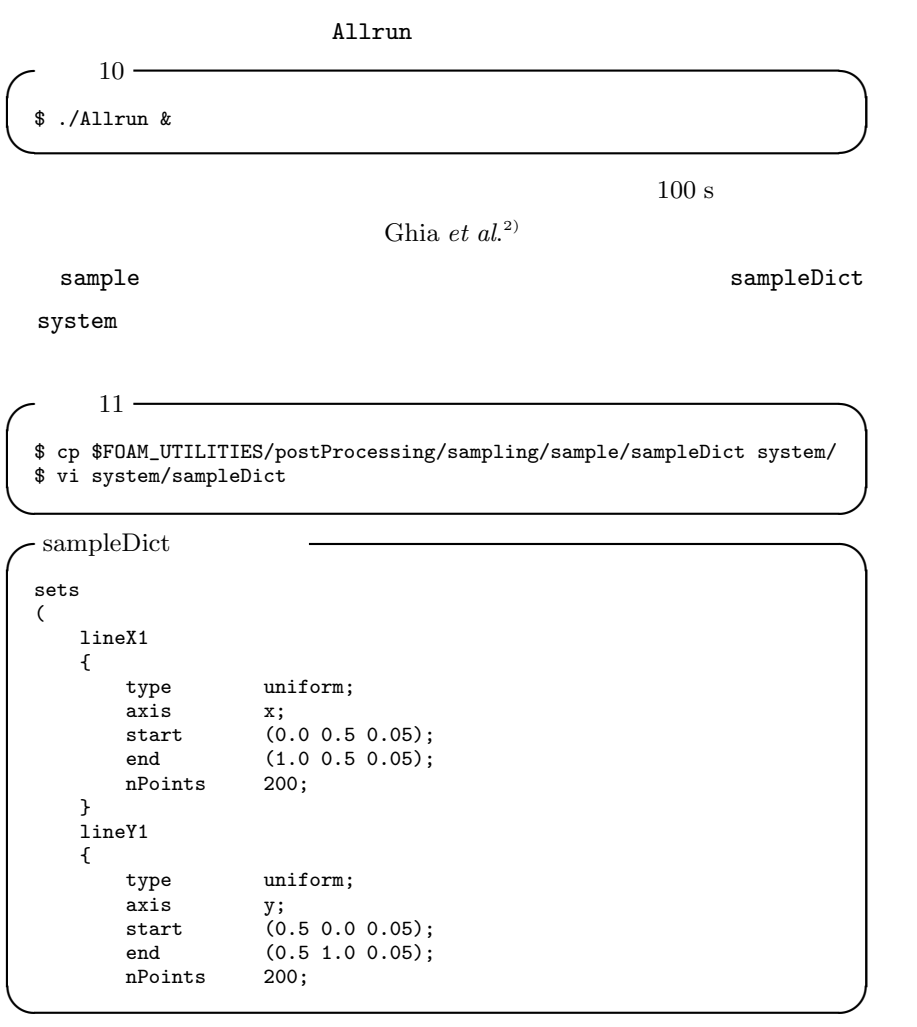

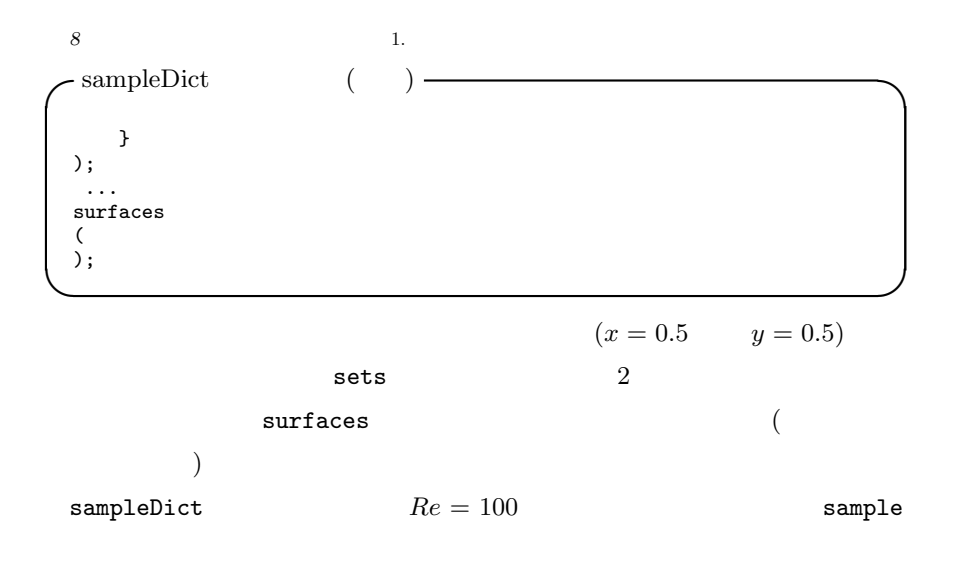

**✓**作業 12 **✏** \$ sample -latestTime \$ ls postProcessing/sets/100/ **✒ ✑**

sample

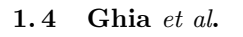

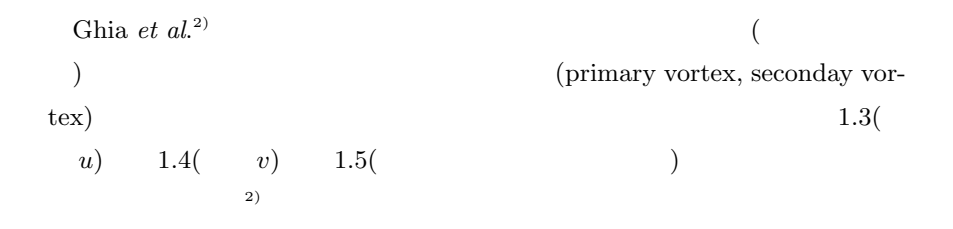

1. 4. 1 gnuplot

sample

 $(1.3 \t1.4)$ 

|         | 1.3    |            | $(x = 0.5)$ |            |            | (u)        | 2)         |            |
|---------|--------|------------|-------------|------------|------------|------------|------------|------------|
|         |        |            |             |            | Re         |            |            |            |
| Pt. No. | y      | 100        | 400         | 1000       | 3200       | 5000       | 7500       | 10000      |
| 129     | 1.0000 | 1.00000    | 1.00000     | 1.00000    | 1.00000    | 1.00000    | 1.00000    | 1.00000    |
| 126     | 0.9766 | 0.84123    | 0.75837     | 0.65928    | 0.53236    | 0.48223    | 0.47244    | 0.47221    |
| 125     | 0.9688 | 0.78871    | 0.68439     | 0.57492    | 0.48296    | 0.46120    | 0.47048    | 0.47783    |
| 124     | 0.9609 | 0.73722    | 0.61756     | 0.51117    | 0.46547    | 0.45992    | 0.47323    | 0.48070    |
| 123     | 0.9531 | 0.68717    | 0.55892     | 0.46604    | 0.46101    | 0.46036    | 0.47167    | 0.47804    |
| 110     | 0.8516 | 0.23151    | 0.29093     | 0.33304    | 0.34682    | 0.33556    | 0.34228    | 0.34635    |
| 95      | 0.7344 | 0.00332    | 0.16256     | 0.18719    | 0.19791    | 0.20087    | 0.20591    | 0.20673    |
| 80      | 0.6172 | $-0.13641$ | 0.02135     | 0.05702    | 0.07156    | 0.08183    | 0.08342    | 0.08344    |
| 65      | 0.5000 | $-0.20581$ | $-0.11477$  | $-0.06080$ | $-0.04272$ | $-0.03039$ | $-0.03800$ | 0.03111    |
| 59      | 0.4531 | $-0.21090$ | $-0.17119$  | $-0.10648$ | $-0.08664$ | $-0.07404$ | $-0.07503$ | $-0.07540$ |
| 37      | 0.2813 | $-0.15662$ | $-0.32726$  | $-0.27805$ | $-0.24427$ | $-0.22855$ | $-0.23176$ | $-0.23186$ |
| 23      | 0.1719 | $-0.10150$ | $-0.24299$  | $-0.38289$ | $-0.34323$ | $-0.33050$ | $-0.32393$ | $-0.32709$ |
| 14      | 0.1016 | $-0.06434$ | $-0.14612$  | $-0.29730$ | $-0.41933$ | $-0.40435$ | $-0.38324$ | $-0.38000$ |
| 10      | 0.0703 | $-0.04775$ | $-0.10338$  | $-0.22220$ | $-0.37827$ | $-0.43643$ | $-0.43025$ | $-0.41657$ |
| 9       | 0.0625 | $-0.04192$ | $-0.09266$  | $-0.20196$ | $-0.35344$ | $-0.42901$ | $-0.43590$ | $-0.42537$ |
| 8       | 0.0547 | $-0.03717$ | $-0.08186$  | $-0.18109$ | $-0.32407$ | $-0.41165$ | $-0.43154$ | $-0.42735$ |
| 1       | 0.0000 | 0.00000    | 0.00000     | 0.00000    | 0.00000    | 0.00000    | 0.00000    | 0.00000    |

**1.4**  $(y = 0.5$   $(v)$   $(2)$ 

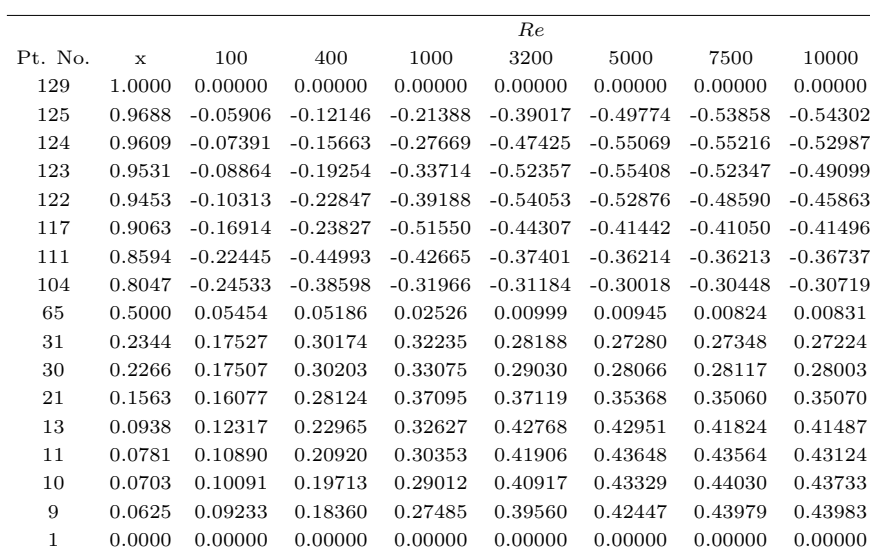

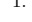

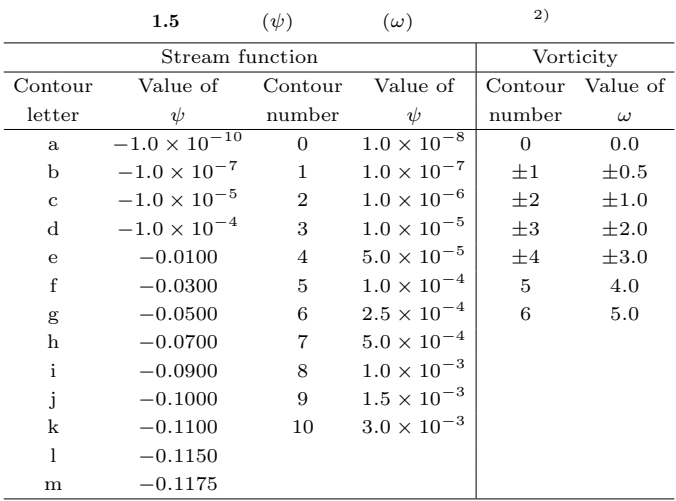

OpenFOAM Linux

gnuplot gnuplot  $1.3\qquad 1.4$ gnuplot  $1$  "#"

**✓**作業 13 **✏** \$ run \$ mkdir Ghia \$ cd Ghia \$ vi u-vel.dat \$ vi v-vel.dat

*u*-vel.dat

#Results for u-velocity #No. y 100 400 1000 3200 5000 ... 129 1.0000 1.00000 1.00000 1.00000 1.00000 1.00000 ... 126 0.9766 0.84123 0.75837 0.65928 0.53236 0.48223 ... ...

**✒ ✑**

**✒ ✑**

 ${\tt gnuplot} \hspace{2.3cm} {\tt OpenFOAM}$ 

```
1.4 Ghia et al. 011
```

```
✓作業 14 ✏
 $ run
 $ gnuplot
 gnuplot> plot 'cavityRe00100/postProcessing/sets/100/lineY1_U.xy' \
 usi 1:2 w l, 'Ghia/u-vel.dat' usi 2:3 w p
 gnuplot> plot 'cavityRe00100/postProcessing/sets/100/lineX1_U.xy' \
 usi 1:3 w l, 'Ghia/v-vel.dat' usi 2:3 w p
 gnuplot> quit
```
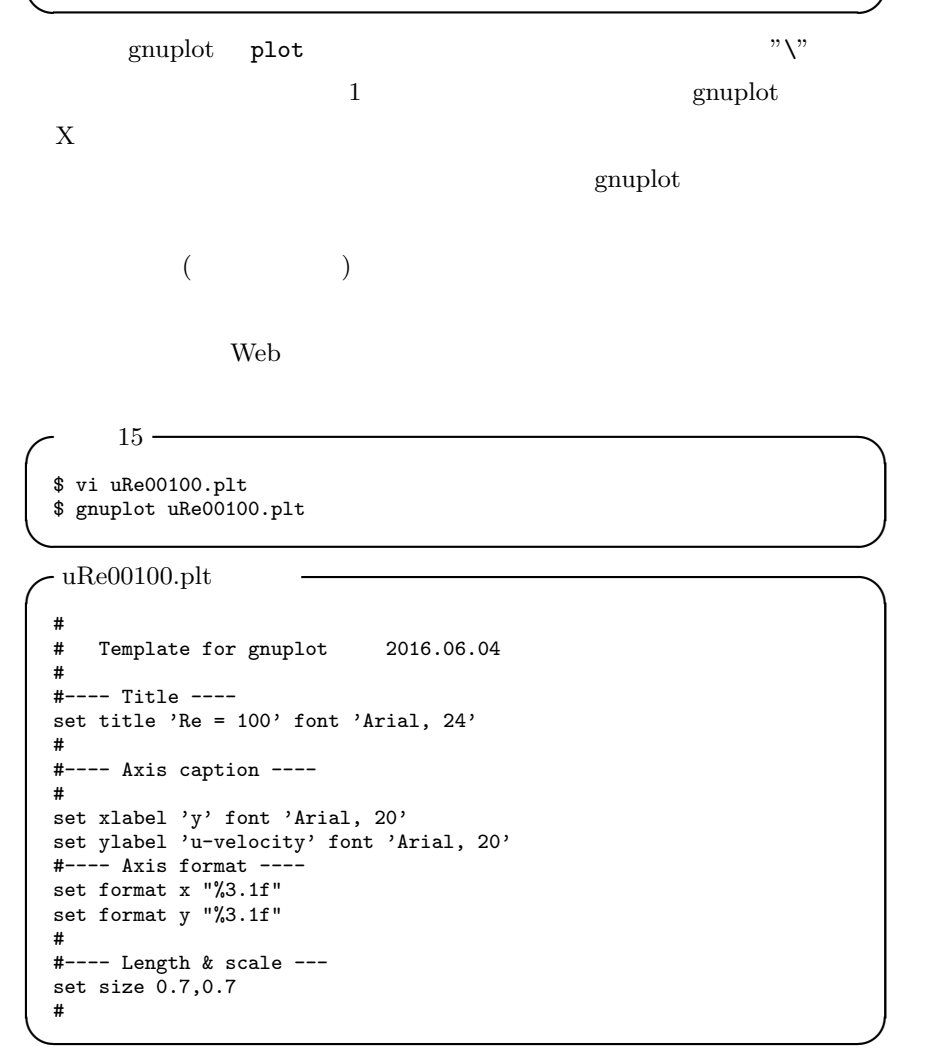

```
12 1.
c uRe00100.plt ( ) –
#---- Aspect ratio ----
set size ratio 0.77
#
#---- Range of x & y ----
set xrange [ 0 : 1 ]
set yrange [ -0.4 : 1 ]
#
set xtics 0.2
set ytics 0.2
#
#---- Start position of legend ----
set key reverse
set key left top
#
#---- Insert text ----
#set label "abc" at 2,3 center
#set label "123" at 2,4 center
#
#---- Arrow ----
#set arrow from 0,0 to 0.5,1.0 nohead
#
#---- Grid ----
#set grid
#
#---- Line style ----
set style line 1 lt 1 lw 2 pt 1
set style line 2 lt 2 lw 2 pt 2
set style line 3 lt 3 lw 2 pt 3
set style line 4 lt 4 lw 2 pt 4
set style line 5 lt 5 lw 2 pt 5
#
#---- Plot graph on terminal ----
#
set terminal X11
plot 'cavityRe00100/postProcessing/sets/100/lineY1_U.xy' \
     usi 1:2 ti 'icoFoam' ls 1 w l, \
     'Ghia/u-vel.dat' usi 2:3 ti 'Ghia et al.' ls 2 w p
pause -1 "Hit return key "
#---- Output eps file ----
set terminal postscript eps enhanced
set output "uRe00100.eps"
replot
#---- Output SVG file ----
#set terminal svg
#set output "uRe00100.svg"
#replot
```
**✒ ✑**

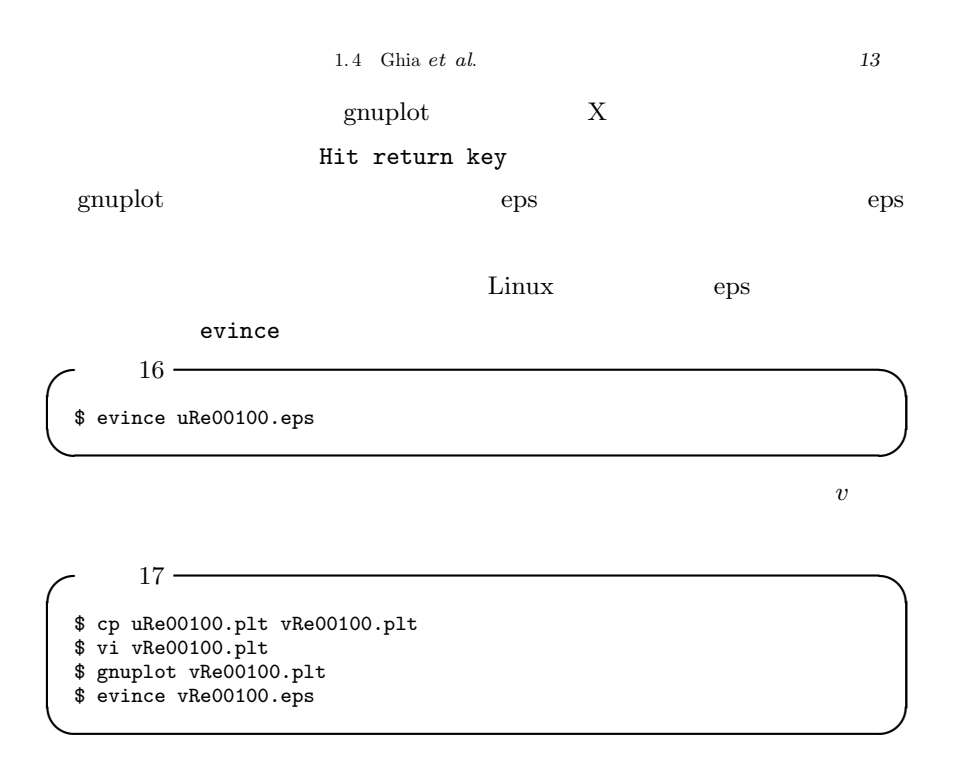

### 1. 4. 2 **ParaView**

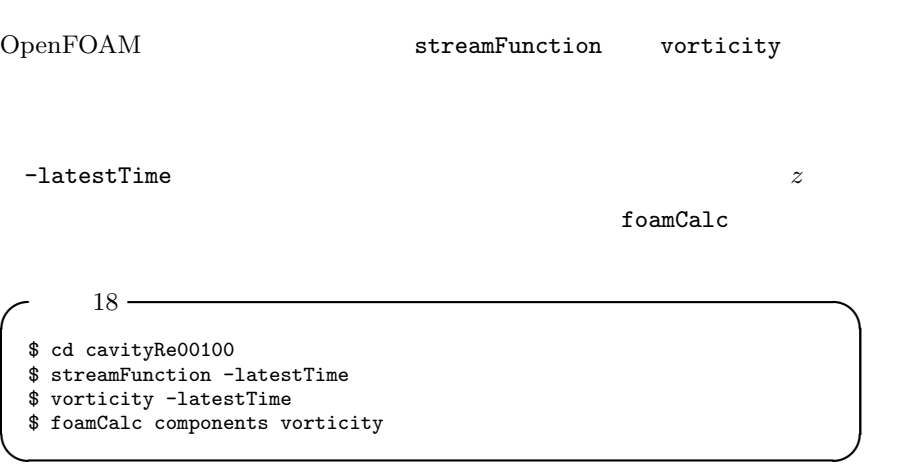

## *14* 1.

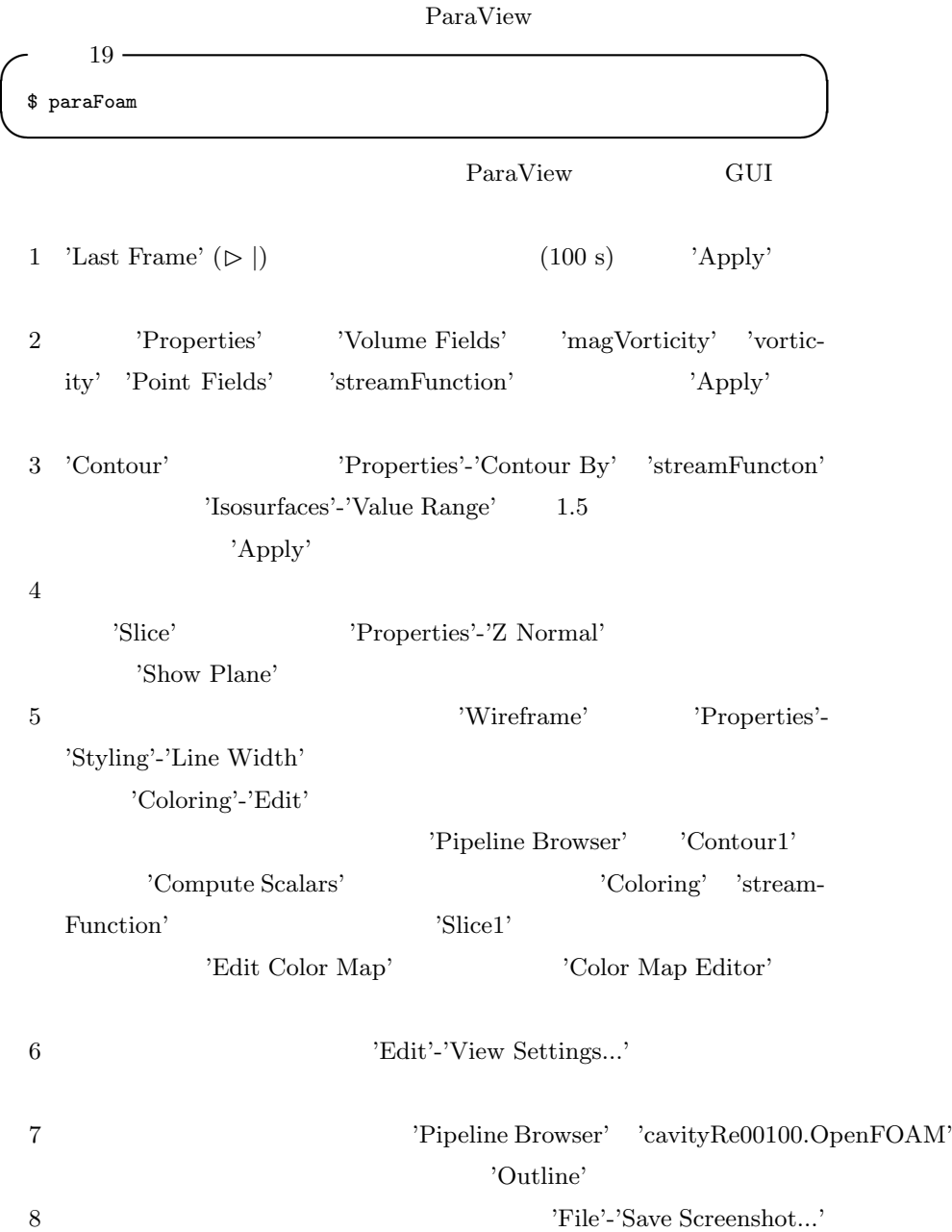

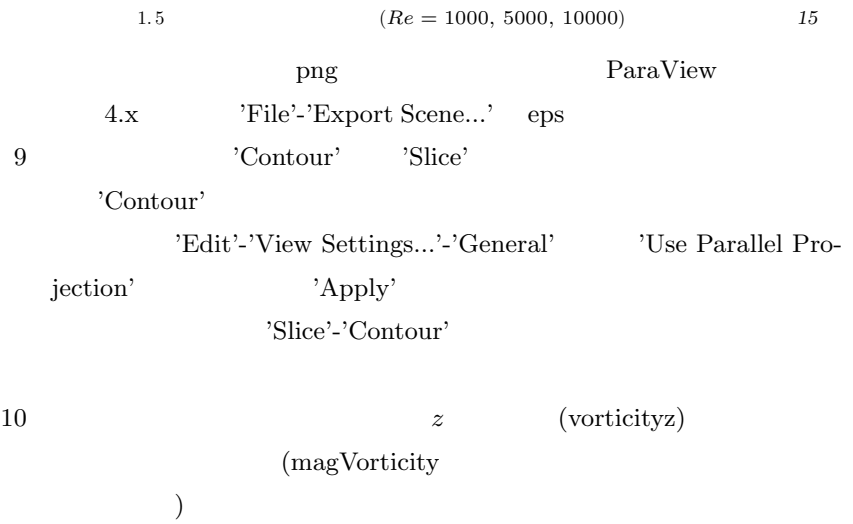

**1.5**  $(Re = 1000, 5000, 10000)$ 

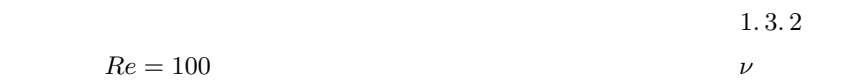

run and a run and the set of  $r$ un and  $r$ 

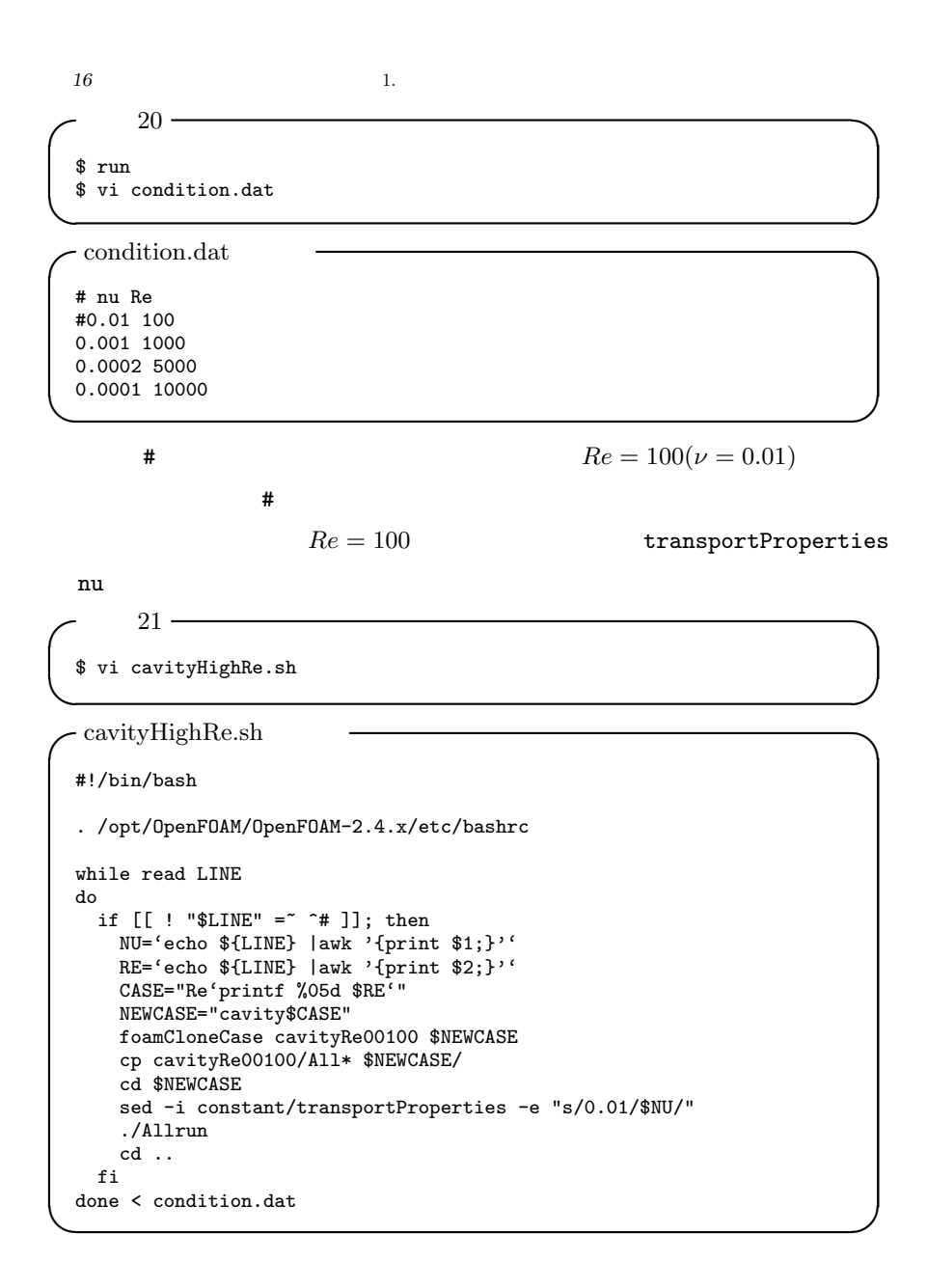

a, 5) OpenFOAM

#### $\text{Allrun}$

### $\begin{array}{lll} \text{.}/\text{Allrun} & (\text{\#}) \\ \end{array}$

\$ vi cavityHighRe.sh # insert comment(#) \$ chmod u+x cavityHighRe.sh \$ ./cavityHighRe.sh

transportProperties nu

 $20$ 

**✓**作業 23 **✏**

**✓**作業 22 **✏**

**✒ ✑**

$$
Re=100
$$

\$ vi cavityHighRe.sh # delete comment(#) \$ cp -r cavityRe00100 cavityRe00100.bak \$ rm -rf cavityRe??000 \$ ./cavityHighRe.sh &

sample gnuplot

**✒ ✑**

ParaView sample

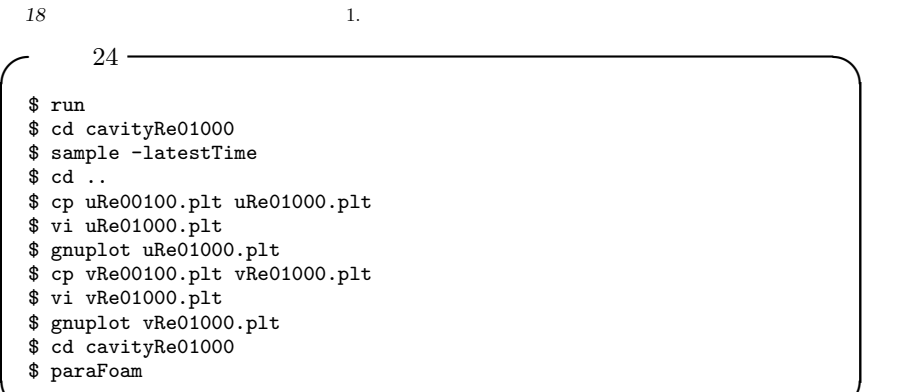

 $1.6$ 

 $t = 100 \text{ s}$  Ghia *et al.* **PENGUINITIS** 

**✒ ✑**

 $($ 

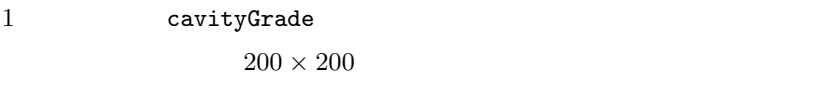

2 300 s, 300 s, ... 200 s 300 s  $100 \text{ s}$  ${\tt controlDict}$ 3  $300 \times 300$   $400 \times 400$  $(128 \times 128)$ 

4 icoFoam PISO

 $\operatorname{SIMPLE}$ 

cavity

 ${\tt \$FOAM\_TUTORIALS/incompressible/simpleFoam/pitzDaily}$ 

## 1. 6 **19**

## simpleFoam

 $(laminar)$ 

- 1) PENGUINITIS OpenFOAM, http://www.geocities.jp/penguinitis2002/study/ OpenFOAM/index.html, (accessed 2016)
- 2) U. Ghia, K. N. Ghia, and C. T. Shin, "High-Re solutions for incompressible using the Navier-Stokes equations and a multigrid method", J. Comp. Phys., 48, pp.387-411 (1982).
- 3)  $I($   $)$ ,  $(1996)$ . 4)  $,N$  UNIX UNIX UNIX  $(2003)$ .
- 5)  $\#!/ \text{bin}/\text{sh}$  ,  $(2011).$